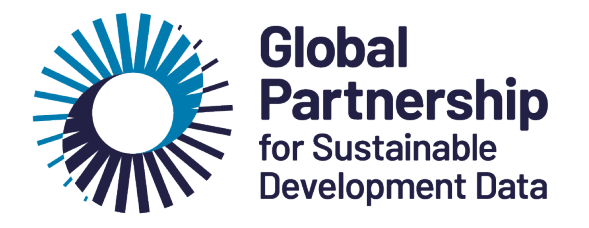

# **Brand guidelines**

<span id="page-1-0"></span>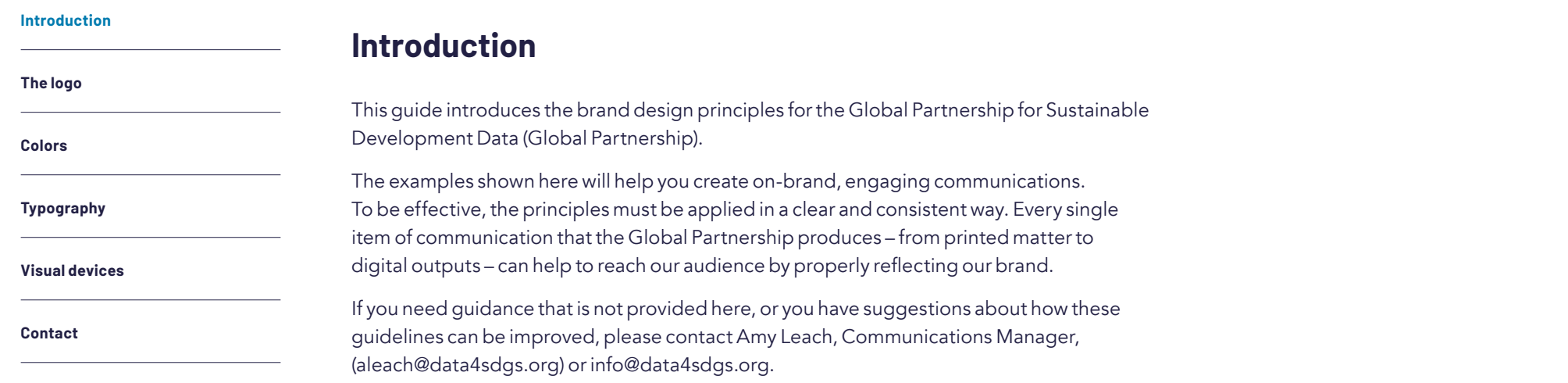

#### **[The logo](#page-2-0)**

[Logo concept](#page-3-0)

[Logo colors](#page-4-0)

[How to use the logo](#page-5-0)

[What not to do](#page-6-0)

[Co-branding](#page-7-0)

#### **[Colors](#page-8-0)**

**[Typography](#page-16-0)**

**[Visual devices](#page-22-0)**

**[Contact](#page-33-0)**

# <span id="page-2-0"></span>**The logo**

#### **[The logo](#page-2-0)**

#### [Logo concept](#page-3-0)

[Logo colors](#page-4-0)

[How to use the logo](#page-5-0)

[What not to do](#page-6-0)

[Co-branding](#page-7-0)

**[Colors](#page-8-0)**

**[Typography](#page-16-0)**

#### **[Visual devices](#page-22-0)**

#### **[Contact](#page-33-0)**

## <span id="page-3-0"></span>**Logo concept**

The Global Partnership logo consists of the symbol and wordmark. It alludes to the mutually reinforcing effect of partnerships. The shape shows the momentum generated by coming together, with the spiral representing the catalyzing effect of collaboration in sparking new ideas, action, and change.

The symbol can be used on its own for social media avatars and other applications, such as favicons or pins.

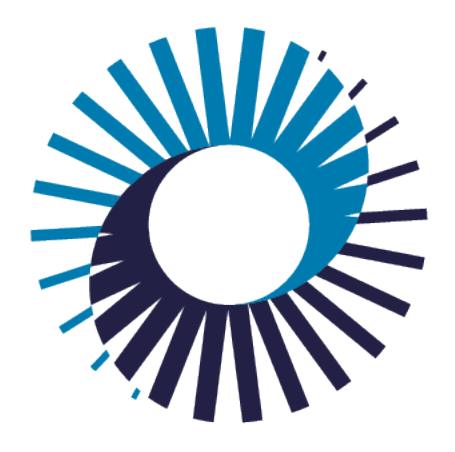

## **Global Partnership**<br>for Sustainable **Development Data**

#### **[The logo](#page-2-0)**

#### [Logo concept](#page-3-0)

#### [Logo colors](#page-4-0)

[How to use the logo](#page-5-0)

[What not to do](#page-6-0)

[Co-branding](#page-7-0)

#### **[Colors](#page-8-0)**

**[Typography](#page-16-0)**

**[Visual devices](#page-22-0)**

#### **[Contact](#page-33-0)**

### <span id="page-4-0"></span>**Logo colors**

The logo appears in four color variations that are provided in the official asset pack: color (dark), color (light), black, and white. Please follow the guidance below for correct usage.

#### **Color**

**White**

The color logo is the primary logo and should be used whenever possible. There is a version each for light and dark backgrounds.

The white logo can be used over photography, which provides sufficient contrast, or over a dark background when color reproduction is not possible.

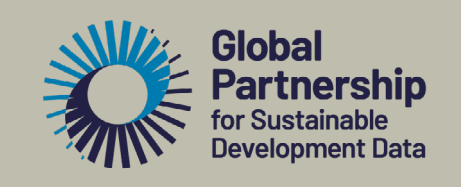

**Global Partnership** for Sustainable **Development Data** 

Dark Light

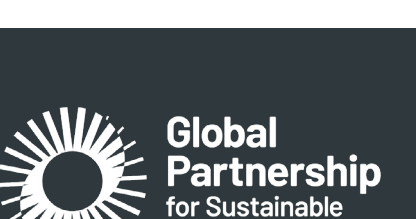

**Development Data** 

Gobal **Partnership** for Sustainable **Development Data** 

#### **Black**

The black logo should only be used on light background colors and when color reproduction is not possible.

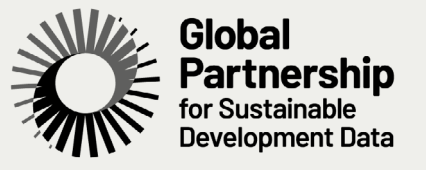

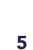

#### **[The logo](#page-2-0)**

[Logo concept](#page-3-0)

[Logo colors](#page-4-0)

[How to use the logo](#page-5-0)

[What not to do](#page-6-0)

[Co-branding](#page-7-0)

#### **[Colors](#page-8-0)**

**[Typography](#page-16-0)**

**[Visual devices](#page-22-0)**

**[Contact](#page-33-0)**

## <span id="page-5-0"></span>**How to use the logo**

The logo can be used at a wide range of sizes. It looks best when it's given the space to stand out and is used at a clear and legible size. Please follow the parameters below for clarity and sizing.

#### **Exclusion zone**

To maintain the integrity of our logo, an exclusion zone should remain clear of graphic elements, such a text or imagery.

The exclusion zone is defined by the twice the diameter of the circle within the logo, and is built into all files included in the asset pack.

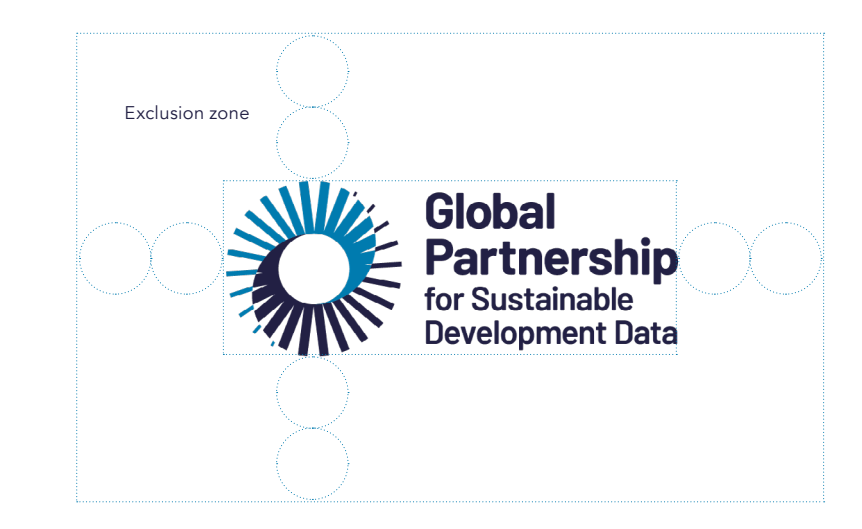

#### **Minimum size**

To ensure optimum legibility, our logo should not be reproduced any smaller than the minimum size shown here.

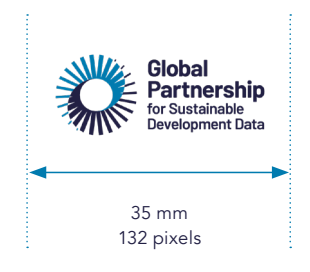

#### **[The logo](#page-2-0)**

- [Logo concept](#page-3-0)
- [Logo colors](#page-4-0)
- [How to use the logo](#page-5-0)
- [What not to do](#page-6-0)
- [Co-branding](#page-7-0)

#### **[Colors](#page-8-0)**

#### **[Typography](#page-16-0)**

**[Visual devices](#page-22-0)**

#### **[Contact](#page-33-0)**

Do not alter the logo artwork in any way, and only use it in the colors specified in these guidelines. This means no changes or tweaks to color, proportions, or typeface. Do not rearrange any elements within the logo. Avoid placing the logo on top of low-contrast or busy backgrounds.

Always use the high-resolution, original logo files supplied in the asset pack. Do not screenshot and paste the logo, to avoid degrading it in quality.

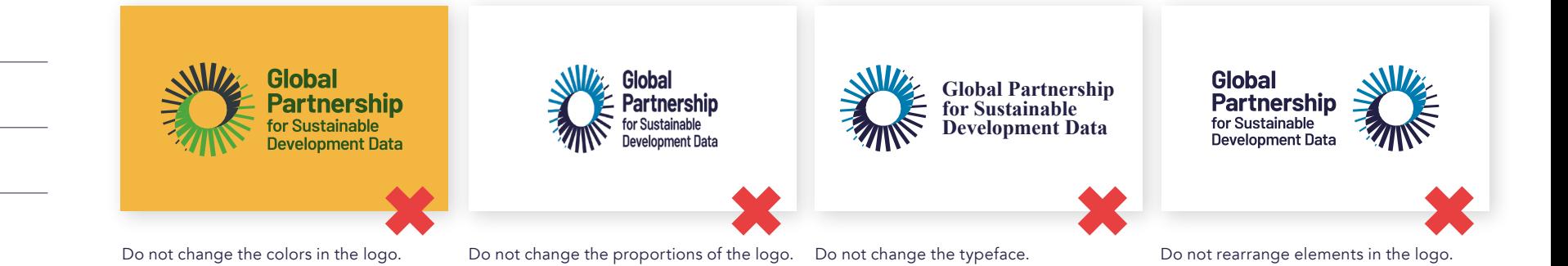

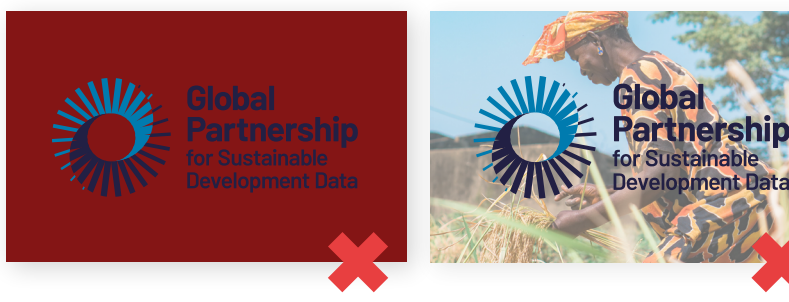

Do not place the logo on top of low-contrast or jarring backgrounds.

<span id="page-6-0"></span>**What not to do**

Do not place the logo on top of busy backgrounds.

#### **[The logo](#page-2-0)**

#### [Logo concept](#page-3-0)

[Logo colors](#page-4-0)

#### [How to use the logo](#page-5-0)

```
What not to do
```
[Co-branding](#page-7-0)

#### **[Colors](#page-8-0)**

**[Typography](#page-16-0)**

**[Visual devices](#page-22-0)**

**[Contact](#page-33-0)**

## <span id="page-7-0"></span>**Co-branding**

The placement of partner logos alongside the Global Partnership logo should respect the exclusion zone rules. Individual logos should be sized to a similar height and vertically centered. This guidance accommodates a range of differently sized logos and maintains a visual balance to the set of logos as a whole.

#### **Partner logo spacing**

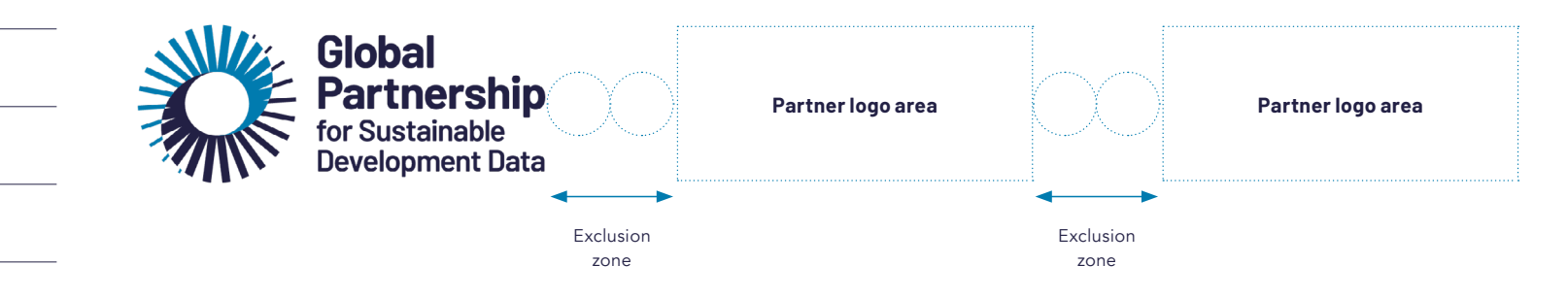

Example: Sub-brands

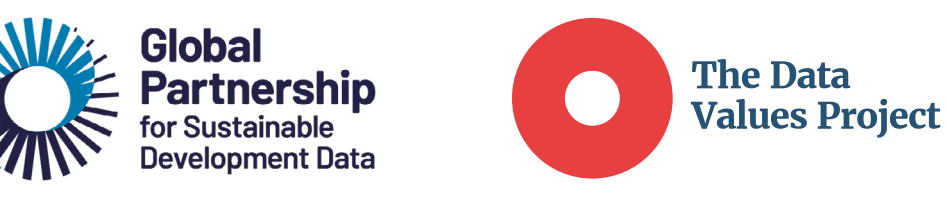

Example: External partners

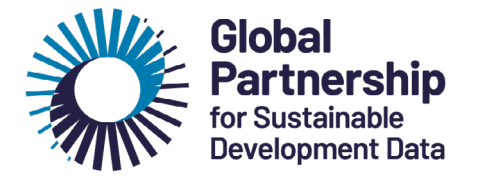

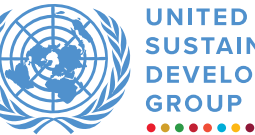

**UNITED NATIONS SUSTAINABLE DEVELOPMENT** 

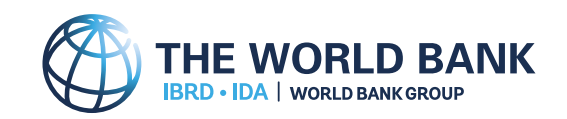

#### **[The logo](#page-2-0)**

#### **[Colors](#page-8-0)**

[Primary palette](#page-9-0)

[Secondary palette](#page-10-0)

[Tints](#page-11-0)

[Combining primary colors](#page-12-0)

[Combining secondary colors](#page-13-0)

[Text color accessibility](#page-14-0)

[Gradients](#page-15-0)

#### **[Typography](#page-16-0)**

#### **[Visual devices](#page-22-0)**

#### **[Contact](#page-33-0)**

<span id="page-8-0"></span>**Colors**

#### **[The logo](#page-2-0)**

#### **[Colors](#page-8-0)**

#### [Primary palette](#page-9-0)

- [Secondary palette](#page-10-0)
- [Tints](#page-11-0)
- [Combining primary colors](#page-12-0)
- [Combining secondary colors](#page-13-0)
- [Text color accessibility](#page-14-0)
- [Gradients](#page-15-0)

#### **[Typography](#page-16-0)**

**[Visual devices](#page-22-0)**

**[Contact](#page-33-0)**

## <span id="page-9-0"></span>**Primary palette**

The primary brand color palette consists of five lead colors and two support colors (black and white). The correct color values for our brand palette are specified below for consistency. Please see the sections on [Combining primary colors,](#page-12-0) [Tints,](#page-11-0) [Text](#page-14-0)  [color accessibility](#page-14-0), [Gradients,](#page-15-0) and [Helix symbol and color](#page-24-0) for further information on the use of the brand color palette.

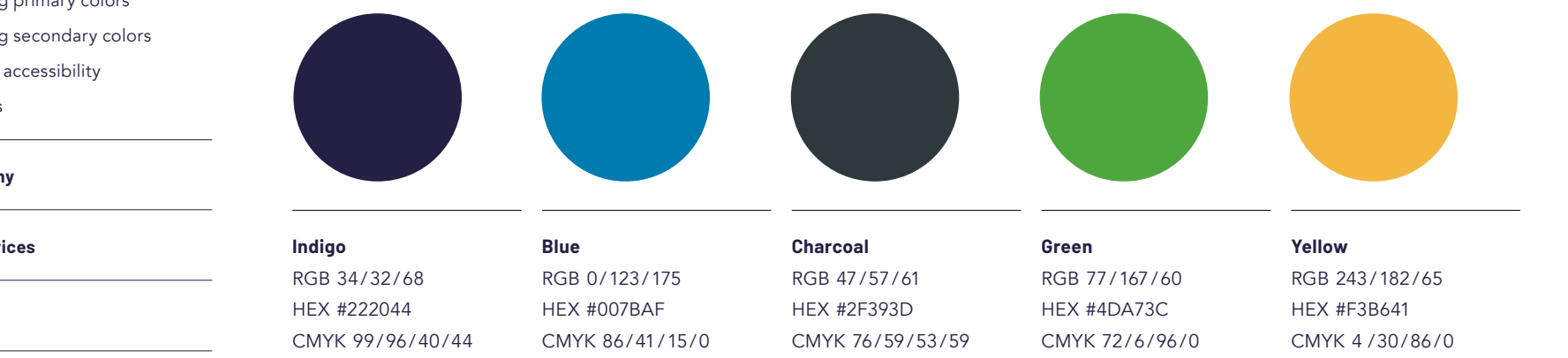

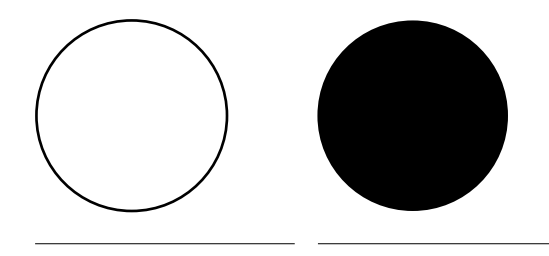

**White** RGB 255/255/255 HEX #FFFFFF CMYK 0/0/0/0

**Black** RGB 0/0/0 HEX #000000 CMYK 0/0/0/100 For text only.

#### **[The logo](#page-2-0)**

#### **[Colors](#page-8-0)**

#### [Primary palette](#page-9-0)

#### [Secondary palette](#page-10-0)

[Tints](#page-11-0)

[Combining primary colors](#page-12-0)

[Combining secondary colors](#page-13-0)

[Text color accessibility](#page-14-0)

[Gradients](#page-15-0)

#### **[Typography](#page-16-0)**

**[Visual devices](#page-22-0)**

**[Contact](#page-33-0)**

## <span id="page-10-0"></span>**Secondary palette**

The secondary color palette should be used to support the primary color palette, or to create a distinct tone for special projects and initiatives. For more information on how to use the secondary palette, please see [Combining secondary colors,](#page-13-0) [Tints](#page-11-0), [Text color accessibility](#page-14-0), [Gradients,](#page-15-0) and [Helix symbol and color](#page-24-0).

RGB 191/190/174 HEX #BFBEAE CMYK 28/20/32/3 **Coral** RGB 232/63/64 HEX #E83F40 CMYK 0/86/71/0

**Stone**

**Orange** RGB 240/130/45 HEX #F0822D CMYK 0/58/87/0

**Burgundy** RGB 132/21/21 HEX #841515 CMYK 0/97/80/54 **Moss** RGB 42/86/30 HEX #2A561E CMYK 76/25/100/54

#### **[The logo](#page-2-0)**

- **[Colors](#page-8-0)**
- [Primary palette](#page-9-0)
- [Secondary palette](#page-10-0)
- [Tints](#page-11-0)
- [Combining primary colors](#page-12-0)
- [Combining secondary colors](#page-13-0)
- [Text color accessibility](#page-14-0)
- [Gradients](#page-15-0)
- **[Typography](#page-16-0)**
- **[Visual devices](#page-22-0)**
- **[Contact](#page-33-0)**

## <span id="page-11-0"></span>**Tints**

Tints of the primary and secondary colors can be used to create contrast when combining colors, or to simplify a single-color output. Tints should always play a supportive role (as a background or to color in shapes and data visualizations), and should never be used for text or as the lead color in any publication or output.

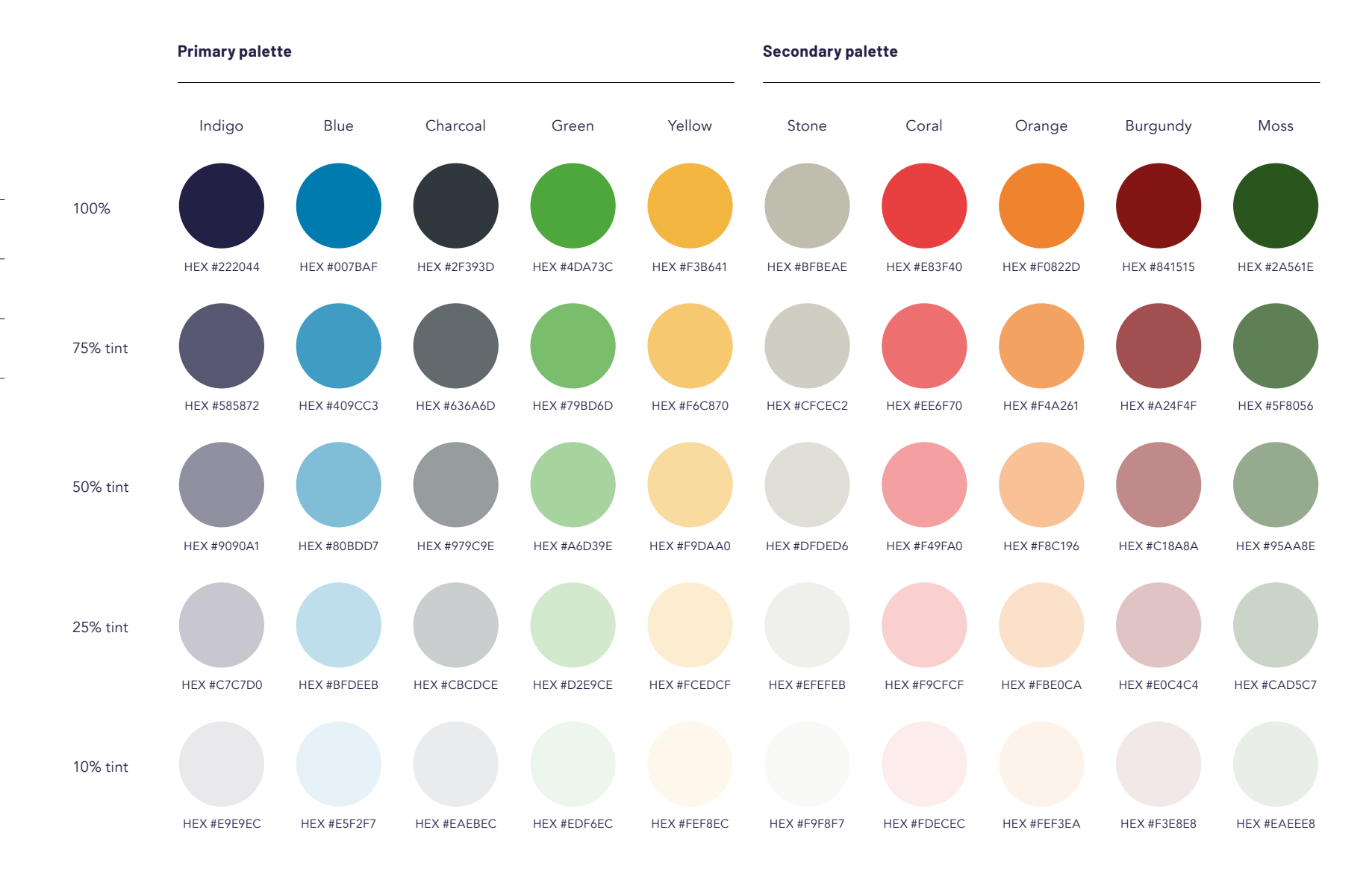

<span id="page-12-0"></span>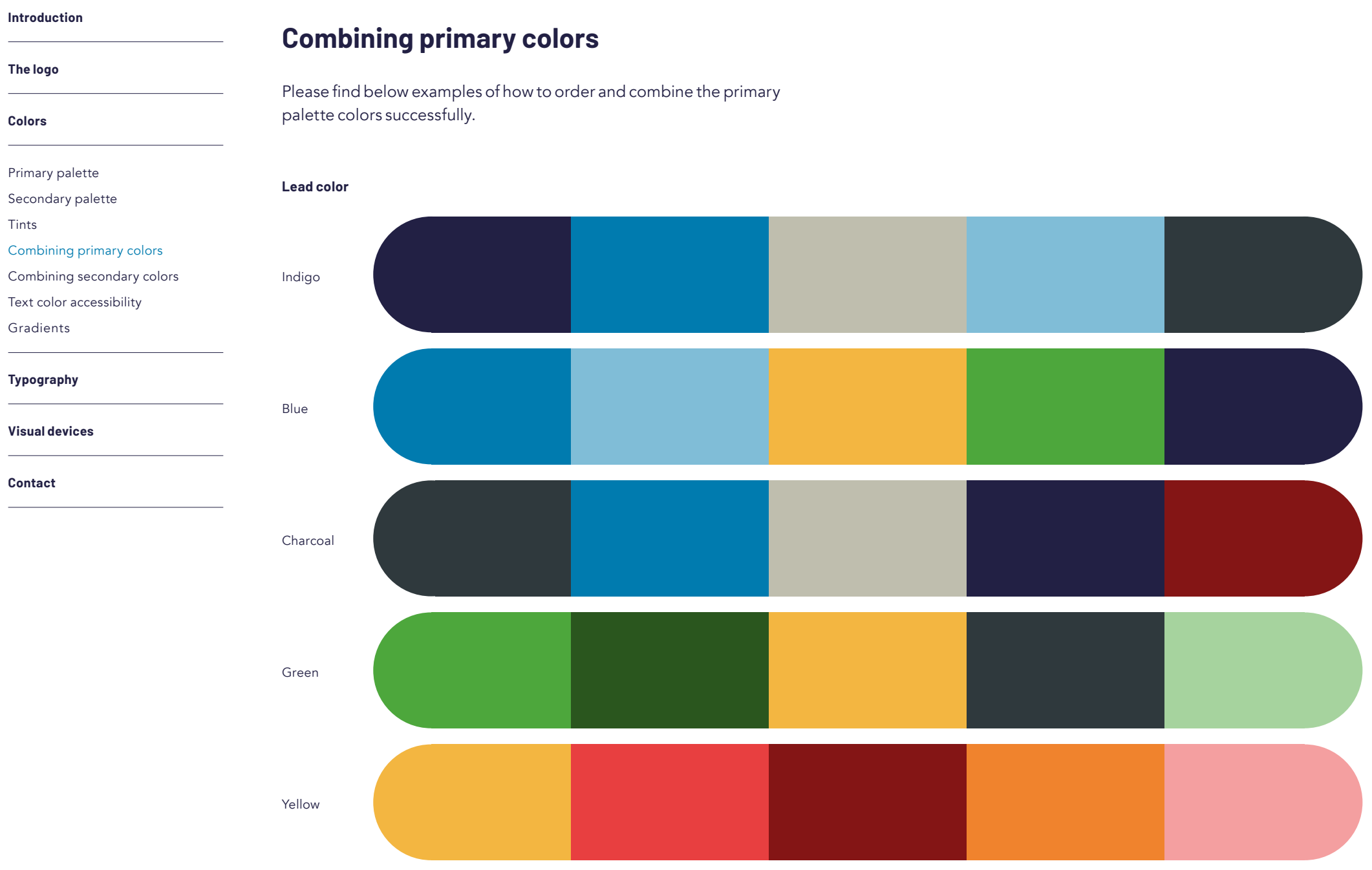

#### **[The logo](#page-2-0)**

#### **[Colors](#page-8-0)**

## [Primary palette](#page-9-0)

### [Secondary palette](#page-10-0) [Tints](#page-11-0)

### [Combining primary colors](#page-12-0)

### [Combining secondary colors](#page-13-0)

#### [Text color accessibility](#page-14-0)

#### [Gradients](#page-15-0)

### **[Typography](#page-16-0)**

### **[Visual devices](#page-22-0)**

#### **[Contact](#page-33-0)**

## <span id="page-13-0"></span>**Combining secondary colors**

Please find below examples of how to order and combine the secondary palette colors successfully.

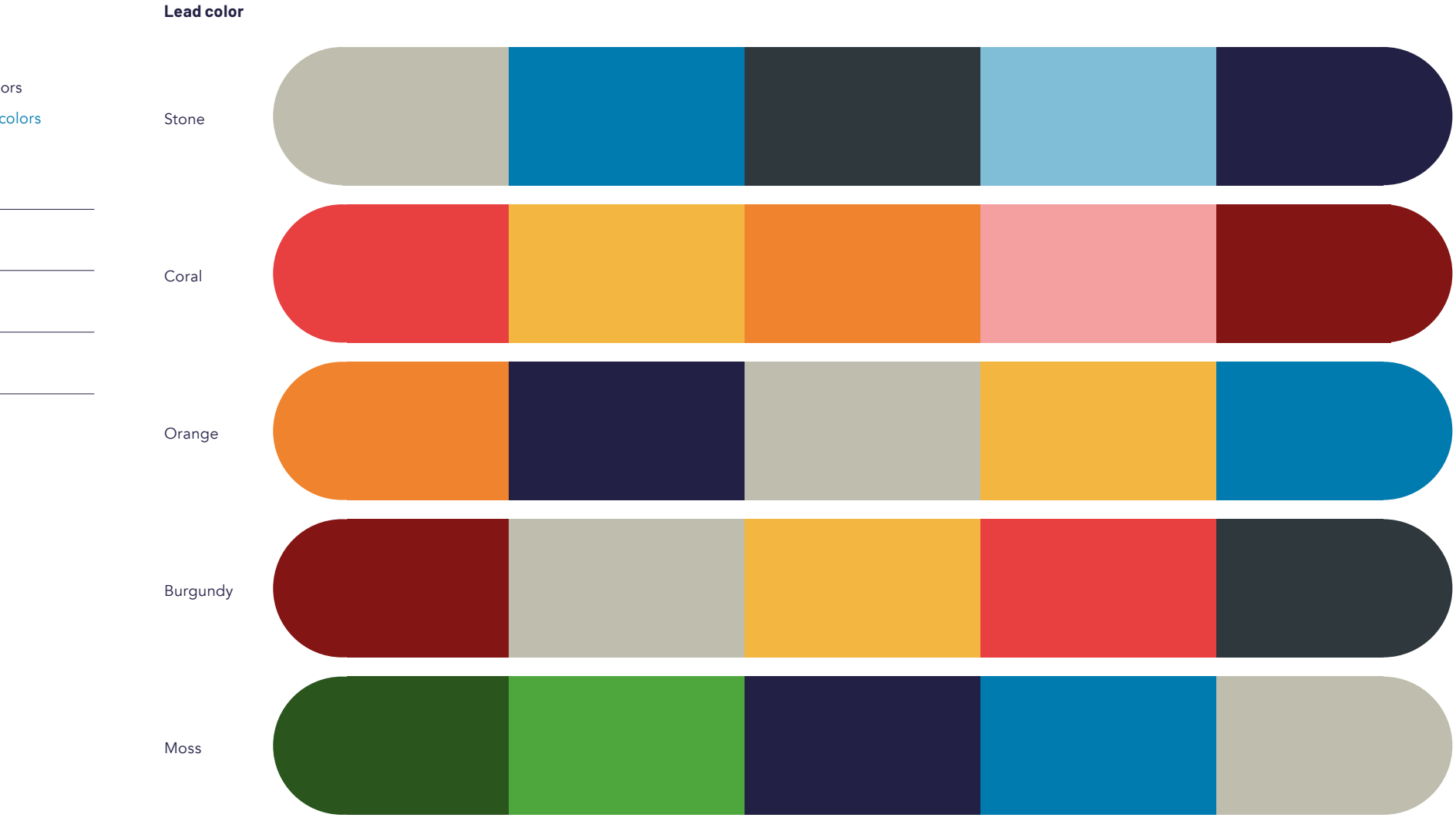

#### **[The logo](#page-2-0)**

#### **[Colors](#page-8-0)**

#### [Primary palette](#page-9-0)

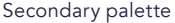

[Tints](#page-11-0)

#### [Combining primary colors](#page-12-0)

#### [Combining secondary colors](#page-13-0)

#### [Text color accessibility](#page-14-0)

[Gradients](#page-15-0)

#### **[Typography](#page-16-0)**

#### **[Visual devices](#page-22-0)**

**[Contact](#page-33-0)**

## <span id="page-14-0"></span>**Text color accessibility**

[Checker](https://colourcontrast.cc/). Only use combinations that pass the "AA Normal" rating.

Our messaging must always be clear, legible, and accessible to everyone. The text and background color combinations shown here have achieved the required AA accessibility rating.

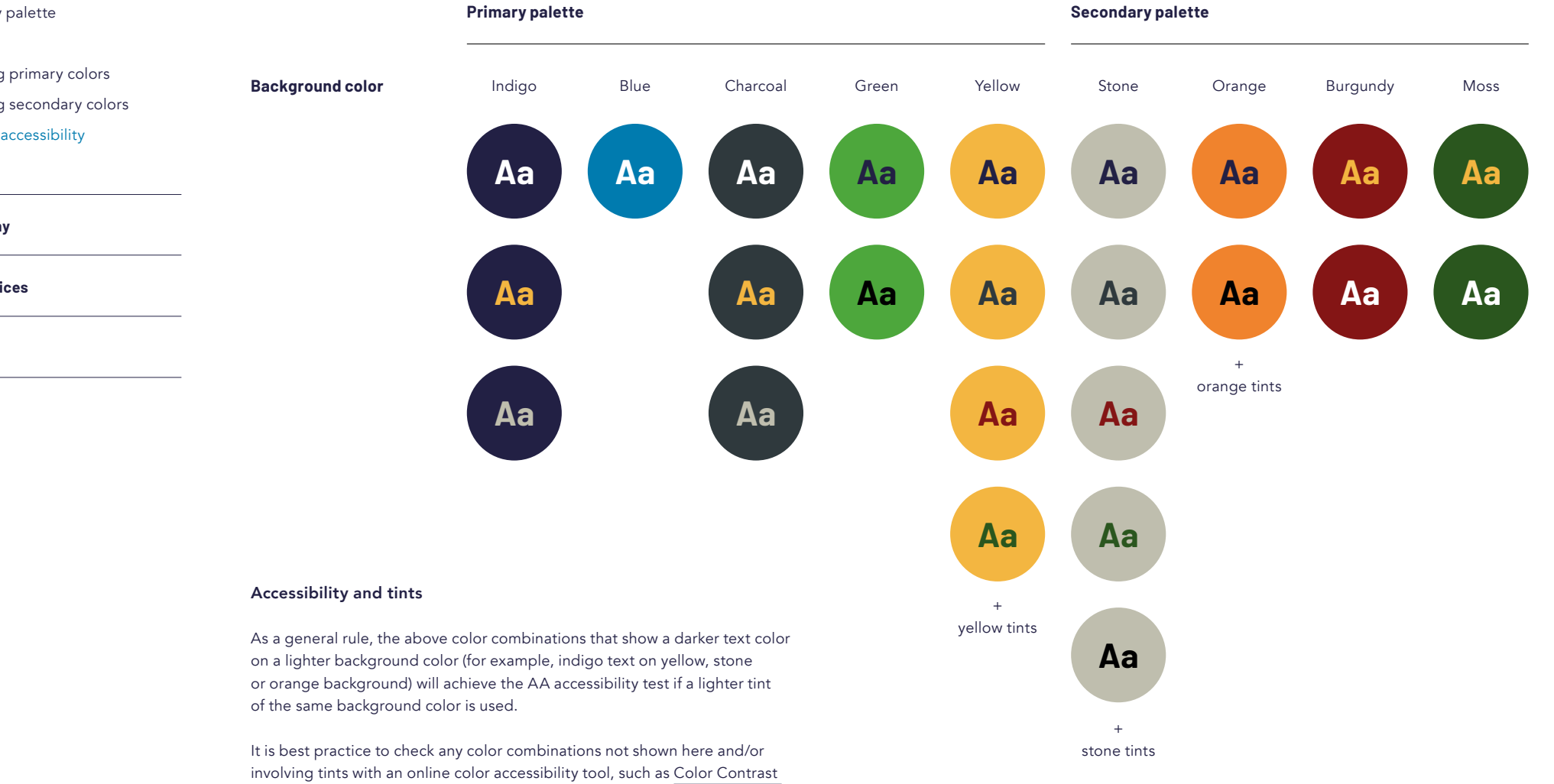

#### **[The logo](#page-2-0)**

#### **[Colors](#page-8-0)**

[Primary palette](#page-9-0)

## <span id="page-15-0"></span>**Gradients**

Color gradients should be used sparingly and only in data visualizations or large printed outputs, such as banners. On this page you'll see examples of gradients that align with our brand messaging and tone.

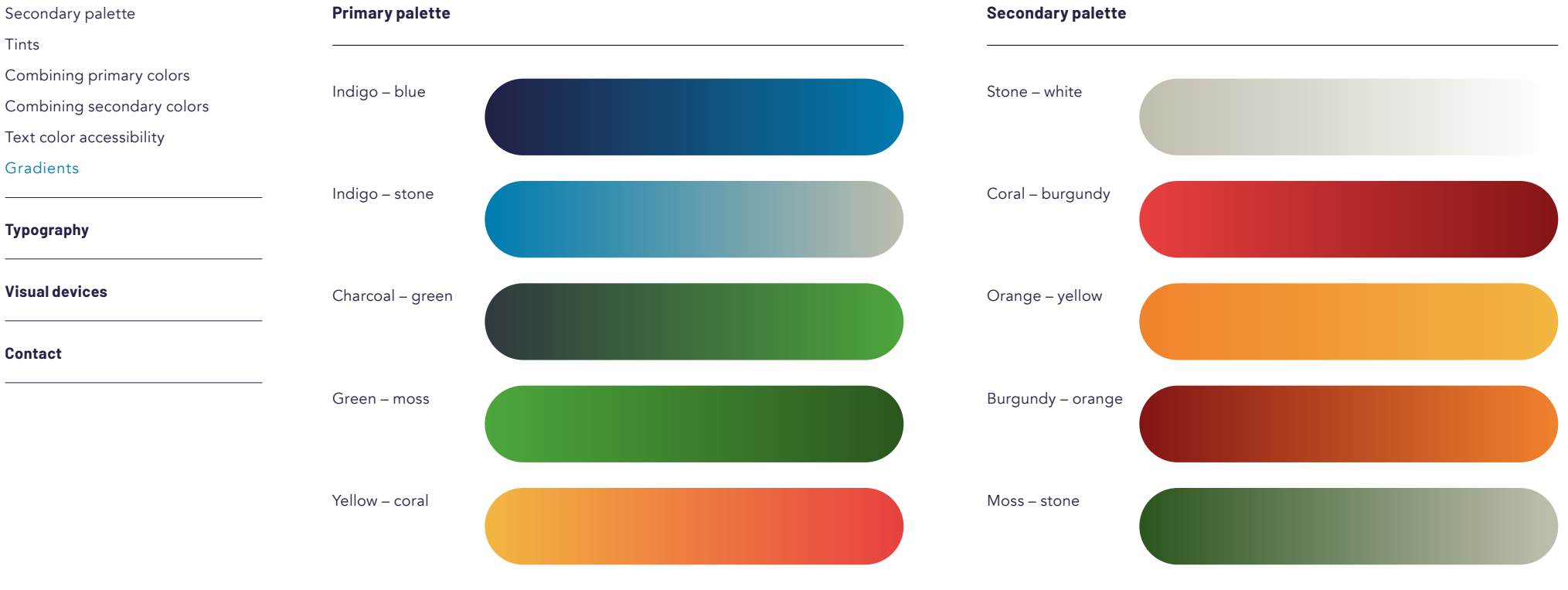

#### Gradient settings

Gradients should only combine two colors.

Only use colors from the primary palette, secondary palette, or tints.

Only use linear gradients.

Only use one gradient per output.

**[The logo](#page-2-0)**

**[Colors](#page-8-0)**

#### **[Typography](#page-16-0)**

[Primary typeface family](#page-17-0) [How to use the primary typefaces](#page-18-0)

[Secondary typeface](#page-19-0)

[Arabic language](#page-20-0)

[System font support](#page-21-0)

#### **[Visual devices](#page-22-0)**

**[Contact](#page-33-0)**

# <span id="page-16-0"></span>**Typography**

#### **[The logo](#page-2-0)**

**[Colors](#page-8-0)**

#### **[Typography](#page-16-0)**

[Primary typeface family](#page-17-0) [How to use the primary typefaces](#page-18-0) [Secondary typeface](#page-19-0) [Arabic language](#page-20-0) [System font support](#page-21-0)

#### **[Visual devices](#page-22-0)**

#### **[Contact](#page-33-0)**

<span id="page-17-0"></span>**Primary typeface family**

**Heading text Body text**

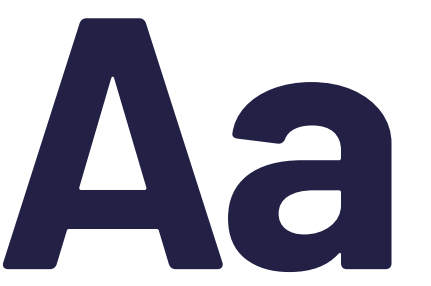

**Aa Bb Cc Dd Ee Ff Gg Hh Ii Jj Kk Ll Mm Nn Oo Pp Qq Rr Ss Tt Uu Vv Ww Xx Yy Zz 1 2 3 4 5 6 7 8 9 ? + @ % ( )**

## **Barlow Bold Book,** *Book, Book Oblique* **Avenir Pro 45 Book,** *Book Oblique* Avenir Pro 85 Heavy, *Book Oblique*

Lorem ipsum dolor sit amet, consectetuer adipiscing elit. Aenean commodo ligula eget dolor. Aenean massa. Cum sociis natoque penatibus et magnis dis parturient montes, nascetur ridiculus mus. Donec quam felis, ultricies nec, pellentesque eu, pretium quis, sem. Cum sociis natoque penatibus et magnis dis parturient montes, nascetur ridiculus mus.

Aa Bb Cc Dd Ee Ff Gg Hh Ii Jj Kk Ll Mm Nn Oo Pp Qq Rr Ss Tt Uu Vv Ww Xx Yy Zz 1 2 3 4 5 6 7 8 9 ? + @ % ( )

Used for the logo, headlines, and prominent display text, such as feature quotes.

Please download Barlow Regular free from [Google](https://fonts.google.com/specimen/Barlow) Fonts.

Used for body text, captions, fine print, and small headings.

Please purchase Avenir from [My Fonts](https://www.myfonts.com/fonts/linotype/avenir/).

#### Typography settings

Left aligned or centerd Avoid discretionary hyphens Always title case

#### Typography settings

Left aligned or centerd Avoid discretionary hyphens Always sentence case

<span id="page-18-0"></span>![](_page_18_Picture_198.jpeg)

Avenir Book, Sentence case

**Body** 

## **Pullquote, feature text or important statistic**

et magnis dis parturient montes.

pretium quis, sem. Cum sociis natoque penatibus

**Pullquote** Barlow Bold, Sentence case

**[Introduction](#page-1-0)**

How

![](_page_19_Picture_113.jpeg)

#### **[The logo](#page-2-0)**

#### **[Colors](#page-8-0)**

#### **[Typography](#page-16-0)**

[Primary typeface family](#page-17-0)

[How to use the primary typefaces](#page-18-0)

[Secondary typeface](#page-19-0)

[Arabic language](#page-20-0)

[System font support](#page-21-0)

#### **[Visual devices](#page-22-0)**

**[Contact](#page-33-0)**

## <span id="page-19-0"></span>**Secondary typeface**

The secondary typeface may be used for special campaign headlines and prominent display text, which require a stronger, punchier personality.

**Display or headline text**

### **Barlow Condensed Bold 700**

![](_page_19_Picture_15.jpeg)

**A B C D E F G H I J K L M N O P Q R S T U V W X Z Z 1 2 3 4 5 6 7 8 9 ? + @ % ( )**

Please download Barlow Condensed Bold free from [Google Fonts](https://fonts.google.com/specimen/Barlow+Condensed).

#### Typography settings

Left aligned or centred Never hyphenate Always upper case Only use for display text

#### **[The logo](#page-2-0)**

#### **[Colors](#page-8-0)**

#### **[Typography](#page-16-0)**

![](_page_20_Picture_217.jpeg)

How to use the primary typefa

[Secondary typeface](#page-19-0)

[Arabic language](#page-20-0)

[System font support](#page-21-0)

#### **[Visual devices](#page-22-0)**

**[Contact](#page-33-0)**

## <span id="page-20-0"></span>**Arabic language**

Noto Sans should be used for Arabic text and any non-Latin translations. It is a font collection comprising over 1,000 languages and 150 writing systems, and designed to be typgraphically harmonious across print and digital outputs.

![](_page_20_Picture_218.jpeg)

Used for the logo, headlines, and prominent display text, such as feature quotes.

Please download Noto Sans Arabic Black free from [Google Fonts](https://fonts.google.com/noto/specimen/Noto+Sans+Arabic).

**Noto Sans Arabic Light** 

اكتوبر إسـتيالء الخاسرة أي ذلك, ومن أ خـاف محاوالت. بل إحتار الفترة دون, األحمـر الجنوب والديون إذ بال. مرمى سـقوط وإقامة كل كما, حين حادثة بولندا، عـن, عرض من اإلمداد التجارية.

 ب ت ث ج ح خ د ذ ر ز س ش ص ض ط ظ ع غ ف ق ك ل م ن ه و ي

Used for body text, captions, fine print, and small headngs.

Please download Noto Sans Arabic Light free from [Google Fonts.](https://fonts.google.com/noto/specimen/Noto+Sans+Arabic)

![](_page_21_Picture_137.jpeg)

#### **[The logo](#page-2-0)**

#### **[Colors](#page-8-0)**

#### **[Typography](#page-16-0)**

[Primary typeface family](#page-17-0)

[How to use the primary typefaces](#page-18-0)

[Secondary typeface](#page-19-0)

[Arabic language](#page-20-0)

[System font support](#page-21-0)

#### **[Visual devices](#page-22-0)**

**[Contact](#page-33-0)**

## <span id="page-21-0"></span>**System font suppport**

There may be circumstances where the primary brand typefaces or font customization is unavailable (such as email platforms). Please use the following system fonts in place of the primary typefaces. These substitute typefaces below have been chosen for having similar aesthetic properties to the primary typeface family.

**Display and heading text Body text** 

Franklin Gothic Bold Franklin Gothic Book, *Italic*

![](_page_21_Picture_16.jpeg)

ABCDEFGHIJKLMNOPQRSTUVWXYZ abcdefghijklmnopqrstuvwxyz 1234567890!\$%&\*()?/

Aa

Used for headlines, prominent display text, titles, subheadings, captions, and emphasis.

ABCDEFGHIJKLMNOPQRSTUVWXYZ abcdefghijklmnopqrstuvwxyz 1234567890!\$%&\*()?/

Used for body text, long reading text, captions, and small print.

![](_page_22_Picture_67.jpeg)

**[The logo](#page-2-0)**

**[Colors](#page-8-0)**

#### **[Typography](#page-16-0)**

#### **[Visual devices](#page-22-0)**

[Helix symbol](#page-23-0)

[Helix symbol and color](#page-24-0)

[How to use](#page-25-0)

[What not to do](#page-26-0)

[Bringing it all together](#page-27-0)

[Charts and data visualizations](#page-29-0)

[Chart applications](#page-30-0)

[Photography](#page-31-0)

[Image considerations](#page-32-0)

**[Contact](#page-33-0)**

## <span id="page-22-0"></span>**Visual devices**

#### **[The logo](#page-2-0)**

#### **[Colors](#page-8-0)**

#### **[Typography](#page-16-0)**

#### **[Visual devices](#page-22-0)**

#### [Helix symbol](#page-23-0)

[Helix symbol and color](#page-24-0)

[How to use](#page-25-0)

[What not to do](#page-26-0)

[Bringing it all together](#page-27-0)

[Charts and data visualizations](#page-29-0)

[Chart applications](#page-30-0)

[Photography](#page-31-0)

[Image considerations](#page-32-0)

**[Contact](#page-33-0)**

## <span id="page-23-0"></span>**Helix symbol**

The helix symbol is a simplified version of the logo that can be used as a background graphic device to create visual interest. It is formed of three individual shapes (one circle and two crescents) that should always be used together and in the unified formation below. Please use the correct helix symbol which has been provided as part of the asset pack.

![](_page_23_Picture_17.jpeg)

#### **[The logo](#page-2-0)**

#### **[Colors](#page-8-0)**

#### **[Typography](#page-16-0)**

#### **[Visual devices](#page-22-0)**

#### [Helix symbol](#page-23-0)

#### [Helix symbol and color](#page-24-0)

[How to use](#page-25-0)

[What not to do](#page-26-0)

[Bringing it all together](#page-27-0)

[Charts and data visualizations](#page-29-0)

[Chart applications](#page-30-0)

[Photography](#page-31-0)

[Image considerations](#page-32-0)

**[Contact](#page-33-0)**

## <span id="page-24-0"></span>**Helix symbol and color**

The primary and secondary palette colors can be applied to the helix. Combining colors should be approached on a case by case basis, and this page shows some successful examples. We recommend using at least one color from the primary palette, and combining it with two or three secondary colors and tints.

![](_page_24_Picture_17.jpeg)

![](_page_24_Picture_18.jpeg)

#### **[The logo](#page-2-0)**

#### **[Colors](#page-8-0)**

#### **[Typography](#page-16-0)**

#### **[Visual devices](#page-22-0)**

#### [Helix symbol](#page-23-0)

#### [Helix symbol and color](#page-24-0)

#### [How to use](#page-25-0)

#### [What not to do](#page-26-0)

[Bringing it all together](#page-27-0)

#### [Charts and data visualizations](#page-29-0)

- [Chart applications](#page-30-0)
- [Photography](#page-31-0)
- [Image considerations](#page-32-0)

#### **[Contact](#page-33-0)**

## <span id="page-25-0"></span>**How to use**

Using the helix as a strong background graphic is a key aspect of the Global Partnership's branding. Below are some suggestions and rules for how to use this asset correctly. Please review the subsequent three pages for more guidance and examples.

#### **Cropping rules**

Always crop the symbol. The complete 360° outer edge of the helix should never be visible. This means that a portion of the symbol should always extend beyond the edge of the page, frame, screen, or format.

When cropping, follow the examples here by showing the point where the circle and two crescent shapes inside the symbol touch (the top or bottom of the inner circle). Doing so will ensure the momentum and energy of the symbol is visualized.

If possible, try to show more than 50% of the inner circle within the middle of the symbol.

Vary the size of the symbol to create a sense of energy and movement.

![](_page_25_Picture_22.jpeg)

#### **[The logo](#page-2-0)**

**[Colors](#page-8-0)**

#### **[Typography](#page-16-0)**

#### **[Visual devices](#page-22-0)**

- [Helix symbol](#page-23-0)
- [Helix symbol and color](#page-24-0)
- [How to use](#page-25-0)
- [What not to do](#page-26-0)
- [Bringing it all together](#page-27-0)
- [Charts and data visualizations](#page-29-0)
- [Chart applications](#page-30-0)
- [Photography](#page-31-0)
- [Image considerations](#page-32-0)

## <span id="page-26-0"></span>**What not to do**

Please use the correct helix symbol which has been provided in the brand asset pack. Here are a few things to avoid when using the symbol.

![](_page_26_Picture_16.jpeg)

Do not rotate or flip the symbol.

![](_page_26_Picture_18.jpeg)

Do not separate the individual shapes within the symbol.

![](_page_26_Picture_20.jpeg)

Do not place inside a frame or show uncropped.

#### **[Contact](#page-33-0)**

![](_page_26_Picture_23.jpeg)

#### **[The logo](#page-2-0)**

**[Colors](#page-8-0)**

#### **[Typography](#page-16-0)**

#### **[Visual devices](#page-22-0)**

[Helix symbol](#page-23-0)

[Helix symbol and color](#page-24-0)

[How to use](#page-25-0)

[What not to do](#page-26-0)

[Bringing it all together](#page-27-0)

[Charts and data visualizations](#page-29-0)

[Chart applications](#page-30-0)

[Photography](#page-31-0)

[Image considerations](#page-32-0)

**[Contact](#page-33-0)**

## <span id="page-27-0"></span>**Bringing it all together**

The Global Partnership's graphic language can be used in combination with imagery and feature photography to create branded content.

### **Data for a Resilient Africa**

Partnering to meet the challenges of COVID-19 and build toward inclusive economic and social recovery

Read the report now. bit.ly/InclusiveClimateAction #Data4SDGs

**Willi**, Global Partnership for Sustainable<br>Development Data

![](_page_27_Picture_21.jpeg)

"The COVID-19 pandemic does not discriminate. It does not stop for people living in poverty, under the constant unjust system. It does however put into shart perspective the catastrophic impact of failing to protect the most vulnerable in times of crisis."

Alex Makumbi, community member in Ntwetwe, Uganda

![](_page_27_Picture_24.jpeg)

bit.ly/CGD-Uganda<br>#Data4SDGs

![](_page_27_Picture_26.jpeg)

#### **[The logo](#page-2-0)**

**[Colors](#page-8-0)**

#### **[Typography](#page-16-0)**

#### **[Visual devices](#page-22-0)**

[Helix symbol](#page-23-0)

[Helix symbol and color](#page-24-0)

[How to use](#page-25-0)

[What not to do](#page-26-0)

[Bringing it all together](#page-27-0)

[Charts and data visualizations](#page-29-0)

[Chart applications](#page-30-0)

[Photography](#page-31-0)

[Image considerations](#page-32-0)

**[Contact](#page-33-0)**

## **Bringing it all together**

We can design compelling layouts using a mixture of bold graphic language, typography, and color.

## A global movement<br>for better data and **better lives** 2015-2020

Five years of the Global Partnership for Sustainable Development Data

![](_page_28_Picture_19.jpeg)

Global<br>Partnership<br>for Sustainable **Partner** engagement report

![](_page_28_Picture_21.jpeg)

#### **[The logo](#page-2-0)**

#### **[Colors](#page-8-0)**

#### **[Typography](#page-16-0)**

#### **[Visual devices](#page-22-0)**

![](_page_29_Figure_5.jpeg)

## <span id="page-29-0"></span>**Charts and data visualizations**

Displaying data graphically is a key way to express research, stories, and themes. Data visualizations should use the primary color palette where possible. Graphs can be styled with gradients for more visual impact, or with solid colors for more gravitas. For more examples on how to apply data visualizations, please see the next page.

# high  $\delta$ **Africa Americas Asia Europe**

#### **[The logo](#page-2-0)**

#### **[Colors](#page-8-0)**

#### **[Typography](#page-16-0)**

#### **[Visual devices](#page-22-0)**

#### [Helix symbol](#page-23-0)

[Helix symbol and color](#page-24-0)

[How to use](#page-25-0)

[What not to do](#page-26-0)

[Bringing it all together](#page-27-0)

[Charts and data visualizations](#page-29-0)

[Chart applications](#page-30-0)

[Photography](#page-31-0)

[Image considerations](#page-32-0)

**[Contact](#page-33-0)**

## <span id="page-30-0"></span>**Chart applications**

This page shows sample layouts that combine type hierarchy and data visualizations.

Lead color: blue (primary palette) Color combinations: neutral and gray Layout: two-column grid

> Lorem ipsum dolor sit amet, consectetur adipiscing elit. Vestibulum et leo efficitur enim hendrerit sodales

Pellentesque placerat diam lacus, blandit laoreet

est aliquam a. Praesent et sem ex. Etiam euismod

accumsan pulvinar. Etiam elementum sollicitudin

commodo. Nulla dignissim, leo vel rutrum gravida augue massa interdum justo, nec finibus tortor odio eu libero. Aenean semper sodales laoreet. Praesent cursus

**Pullquote. Lorem** 

ipsum dolor sit amet,

consectetur adipiscing

est eget ante tristique ullamcorper.

O

accumsan pulvinar.

**Heading level 2** 

libero. Aenean semper sodales laoreet.

in congue diam semper vitae. Praesent ullamcorper libero eu odio feugiat tincidunt. Nam elementum, ante vitae venenatis porta, arcu magna facilisis ipsum, quis maximus lectus liqula sed lacus. Nulla lacinia est sapien. nec pretium auque semper.

#### **Heading level 2**

Lorem ipsum dolor sit amet, consectetur adipiscing elit. Vestibulum et leo efficitur enim hendrerit sodales Pellentesque placerat diam lacus, blandit laoreet est aliquam a. Praesent et sem ex. Etiam euismod accumsan pulvinar.

![](_page_30_Figure_21.jpeg)

Lorem ipsum dolor sit amet, consectetur adipiscing elit. Vestibulum et leo efficitur enim hendrerit sodales Pellentesque placerat diam lacus, blandit laoreet Northern Africa est aliquam a. Praesent et sem ex. Etiam euismoc accumsan pulvinar. Etiam elementum sollicitudin Eastern Africa commodo. Nulla dignissim, leo vel rutrum gravida, Middle Africa augue massa interdum justo, nec finibus tortor odio eu

Lorem ipsum dolor sit amet, consectetur adipiscing Lorem ipsum dolor sit amet, consectetur adipiscing elit. Vestibulum et leo efficitur enim hendrerit sodales. elit. Vestibulum et leo efficitur enim hendrerit sodales Pellentesque placerat diam lacus, blandit laoreet Pellentesque placerat diam lacus, blandit laoreet est aliquam a. Praesent et sem ex. Etiam euismod est aliquam a. Praesent et sem ex. Etiam euismod accumsan pulvinar. Etiam elementum sollicitudin commodo. Nulla dignissim, leo vel rutrum gravida accumsan pulvinar. Etiam elementum sollicitudin commodo. Nulla dignissim, leo vel rutrum gravida augue massa interdum justo, nec finibus tortor odio augue massa interdum justo, nec finibus tortor odio eu eu libero. Aenean semper sodales laoreet. libero. Aenean semper sodales laoreet. Praesent cursus est eget ante tristique ullamcorper. Lorem insum dolor sit amet, consectetur adipiscing

Pellentesque habitant morbi tristique senectus et netus et malesuada fames ac turpis egestas. Curabitur tempus<br>eros nec fermentum tincidunt. Fusce at lacus ac odio sodales accumsan dignissim a augue. Nulla pulvinar arcu in vehicula tincidunt. Aenean id augue metus. In hac habitasse platea dictumst. In suscipit lorem ipsum

Report title: Lorem losum dolor sit amet

Lead color: orange (secondary palette) Color combinations: bright and warm Layout: single-column grid

**Report Title** 

## **Chapter heading**

Lorem ipsum dolor sit amet, consectetur adipiscing elit. Vestibulum et leo efficitur enim hendrerit sodales. Pellentesque placerat diam lacus, blandit laoreet est aliquam a. Praesent et sem ex. Etiam euismod accumsan pulvinar. Etiam elementum sollicitudin commodo. Nulla dignissim, leo vel rutrum gravida, auque massa interdum justo, nec finibus tortor odio eu libero. Aenean semper sodales laoreet. Praesent cursus est eget ante tristique ullamcorper.

#### **Heading level 1**

Pellentesque habitant morbi tristique senectus et netus et malesuada fames ac turpis egestas. Curabitur tempus eros nec fermentum tincidunt. Fusce at lacus ac odio sodales accumsan dignissim a augue. Nulla pulvinar arcu in vehicula tincidunt. Aenean id augue metus.

In hac habitasse platea dictumst. In suscipit lorem ipsum, in congue diam semper vitae. Praesent ullamcorper libero eu odio feugiat tincidunt. Nam elementum, ante vitae venenatis porta, arcu magna facilisis ipsum, quis maximus lectus ligula sed lacus. Nulla lacinia est sapien, nec pretium augue semper et. Phasellus at venenatis sem.

#### **Heading level 2**

Lorem ipsum dolor sit amet, consectetur adipiscing elit. Vestibulum et leo efficitur enim hendrerit sodales. Pellentesque placerat diam lacus, blandit laoreet est aliquam a. Praesent et sem ex. Etiam euismod accumsan pulvinar.

#### Figure 1. Title of chart

![](_page_30_Figure_36.jpeg)

Southern Africa

Western Africa

elit. Vestibulum et leo efficitur enim hendrerit sodales Pellentesque placerat diam lacus, blandit laoreet

est aliquam a. Praesent et sem ex. Etiam euismod

accumsan pulvinar

#### **[The logo](#page-2-0)**

#### **[Colors](#page-8-0)**

#### **[Typography](#page-16-0)**

#### **[Visual devices](#page-22-0)**

#### [Helix symbol](#page-23-0)

[Helix symbol and color](#page-24-0)

[How to use](#page-25-0)

[What not to do](#page-26-0)

[Bringing it all together](#page-27-0)

[Charts and data visualizations](#page-29-0)

[Chart applications](#page-30-0)

[Photography](#page-31-0)

**[Contact](#page-33-0)**

[Image considerations](#page-32-0)

## <span id="page-31-0"></span>**Photography**

Photography plays an important role in the brand and is a powerful tool to communicate with our audiences. The Global Partnership tells its story through truthful and impactful portraits and landscapes.

#### **Portraits**

![](_page_31_Picture_17.jpeg)

Portraits should be mindful of power dynamics and show people in active, rather than passive, stances. They should be captured naturally (not formally posed).

#### **Landscapes and objects**

![](_page_31_Picture_20.jpeg)

Select images that are impactful and meaningfully composed.

#### **[The logo](#page-2-0)**

**[Colors](#page-8-0)**

#### **[Typography](#page-16-0)**

#### **[Visual devices](#page-22-0)**

[Helix symbol](#page-23-0)

[Helix symbol and color](#page-24-0)

[How to use](#page-25-0)

[What not to do](#page-26-0)

[Bringing it all together](#page-27-0)

[Charts and data visualizations](#page-29-0)

[Chart applications](#page-30-0)

[Photography](#page-31-0)

[Image considerations](#page-32-0)

**[Contact](#page-33-0)**

## <span id="page-32-0"></span>**Image considerations**

This page describes important technical and compositional considerations to ensure the Global Partnership's values are reflected in photographic choices.

#### **Photography settings**

Resolution: Use the highest-resolution image you can obtain. Only use high-resolution imagery for reports and any other flagship outputs (300dpi for printed publications, 150dpi for web).

Source: Photos can be a mixture of professionallycommissioned photos, images from stock photography sites such as [Shutterstock](https://www.shutterstock.com/), and non-professional photos taken on smartphones.

Credit: Credit the photographer or source if required.

Caption: Use appropriate captions when possible.

Consent: Always ensure proper consent has been obtained for any photos of people taken or used.

![](_page_32_Picture_23.jpeg)

![](_page_32_Picture_25.jpeg)

Avoid development cliches. Avoid stock photos that are obviously posed.

![](_page_32_Picture_27.jpeg)

Avoid images that have filters, special effects, or any artistic manipulations applied.

![](_page_32_Picture_29.jpeg)

Never show children's faces. If a photo of a child is unavoidable, make sure they cannot be identified (e.g. they are shown from the back or out of focus).

**[The logo](#page-2-0)**

**[Colors](#page-8-0)**

**[Typography](#page-16-0)**

**[Visual devices](#page-22-0)**

**[Contact](#page-33-0)**

## <span id="page-33-0"></span>**Contact**

If you need guidance that is not provided here, or you have suggestions about how these guidelines can be improved, please contact Amy Leach, Communications Manager [\(aleach@data4sdgs.org\)](mailto:aleach%40data4sdgs.org?subject=Brand%20guidelines).